## **Holding the mouse. Which hand do you use?**

If you are used to using a tablet like and iPad or using a laptop with a touchpad, using a mouse will feel strange. Look at the pictures and see how the hand rests on the mouse with finger 1 on one side and finger 2 on the other.

You will learn Right Click and Left click to do things on the computer.

Most people use the mouse with their right hand. Some people need to use their left hand.

Which hand do you use?

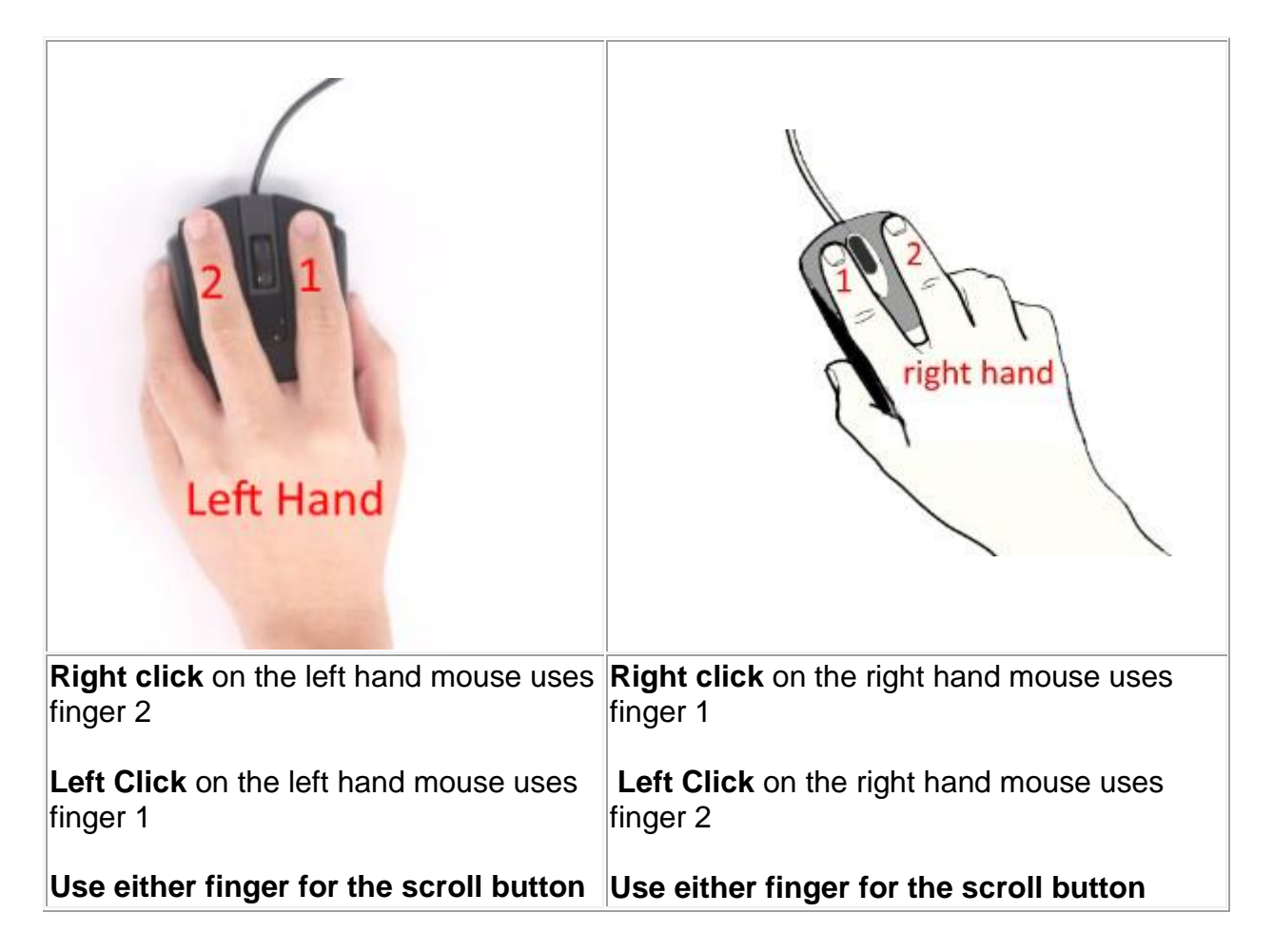